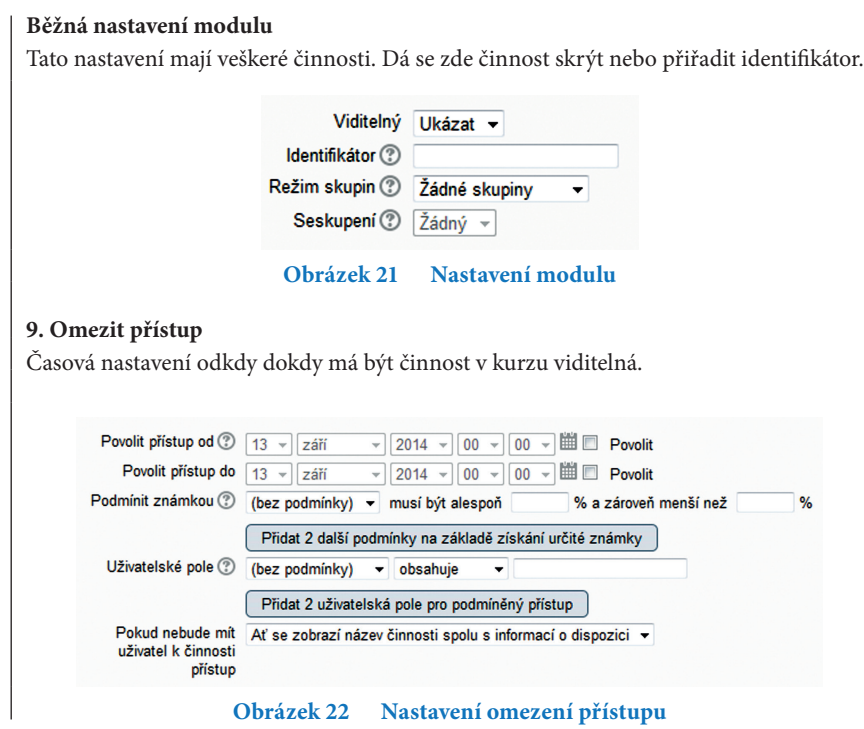

Nyní již následuje vkládání vybraných aktivit do e-learningového kurzu. Jednoduše řečeno jde o vyplňování předem připravených formulářů, které jsou v systému připraveny.